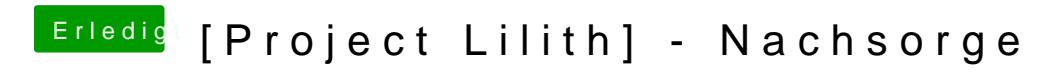

Beitrag von al6042 vom 13. Mai 2017, 11:42

Hier mal meine Settings auf dem H170N-Wifi:

Mein Bildschirmschoner startet nach einer Stunde.